## **Python Sur STM32**

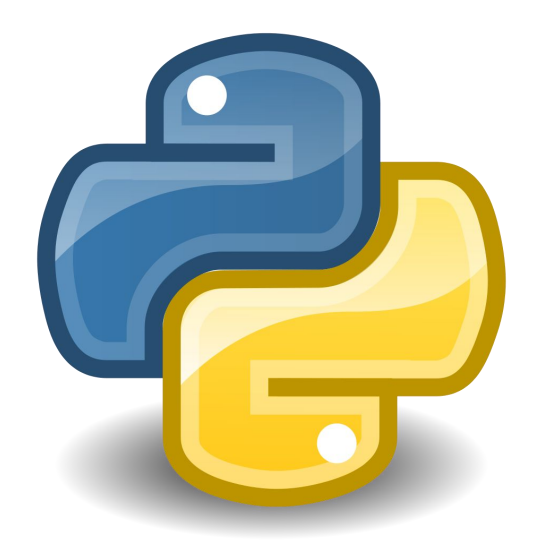

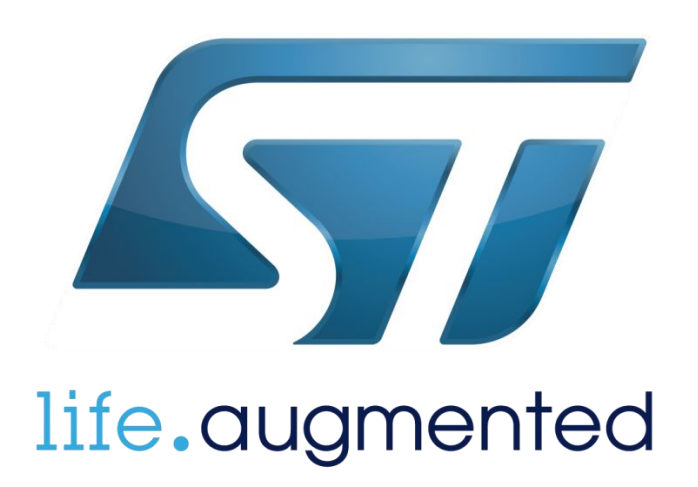

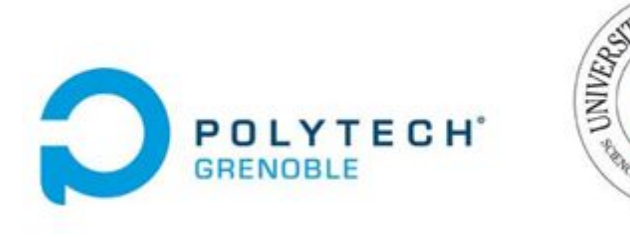

**ECHNOLOG** 

**Tuteur: Olivier Richard XIA Ye (Xavier) TAO Xinxiu (Isabelle)**

#### **Environement**

**Objectif : une chaîne de compilation du langage Python STM32F4 Système : Linux**

**Shedskin : la traduction vers C++**

**GNU/ARM : la compilation**

**ST-link : le téléchargement**

**STM32PLUS : utiliser son librairie pour supporter le STL**

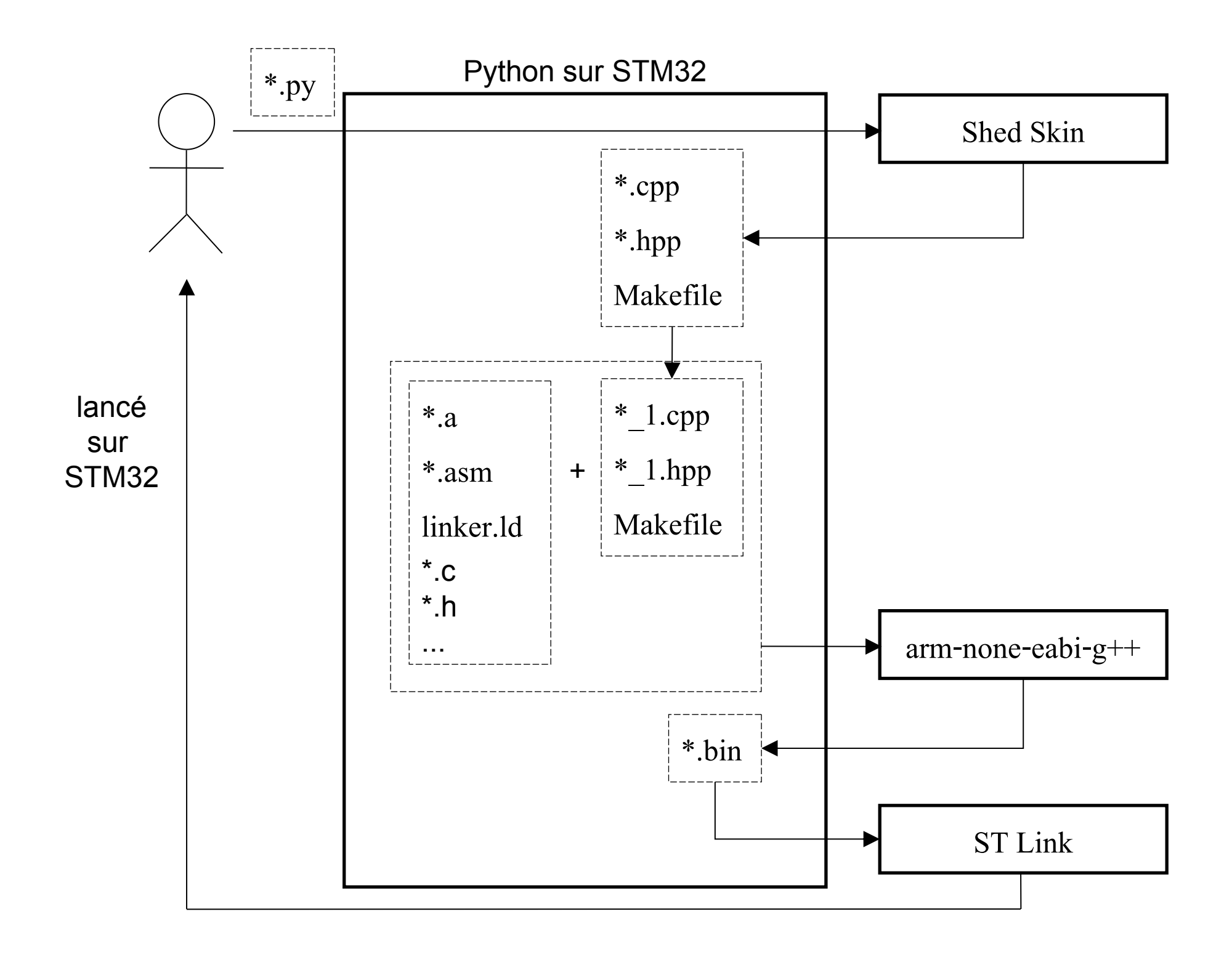

### **Utilisation**

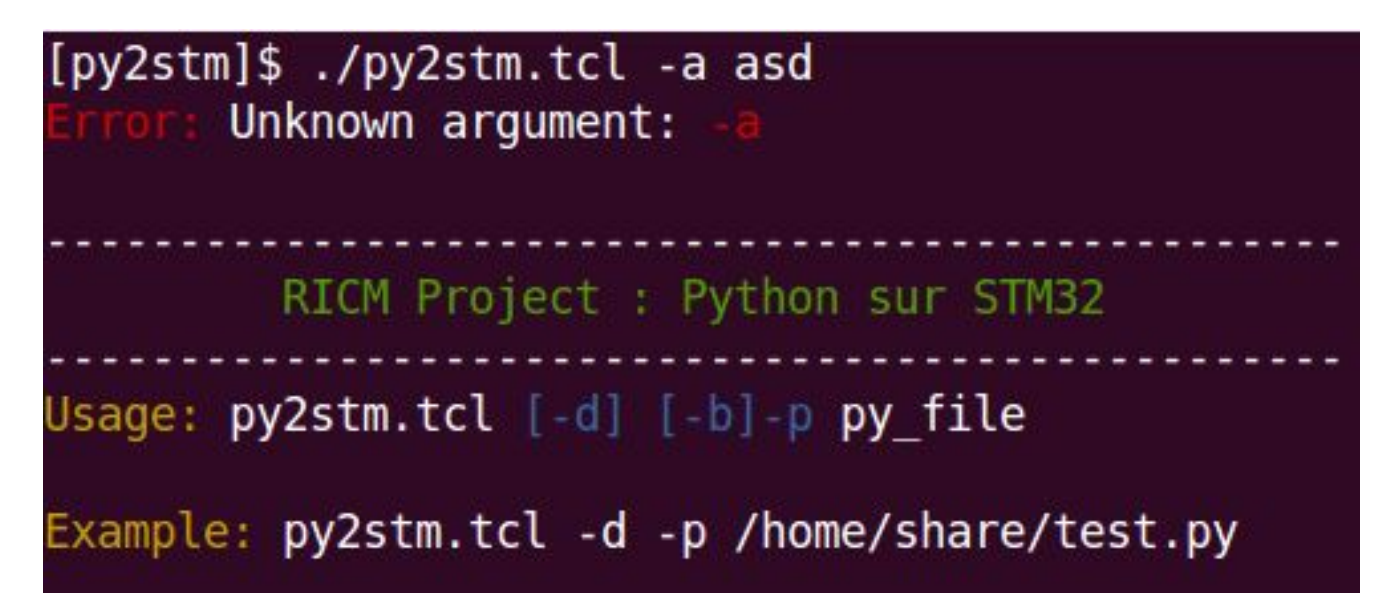

### **Structure des fichiers**

[projet]\$ ls LibraryHacks.cpp print py2stm.tcl README shedskin lib Startup.asm stm32 flash.ld System.c

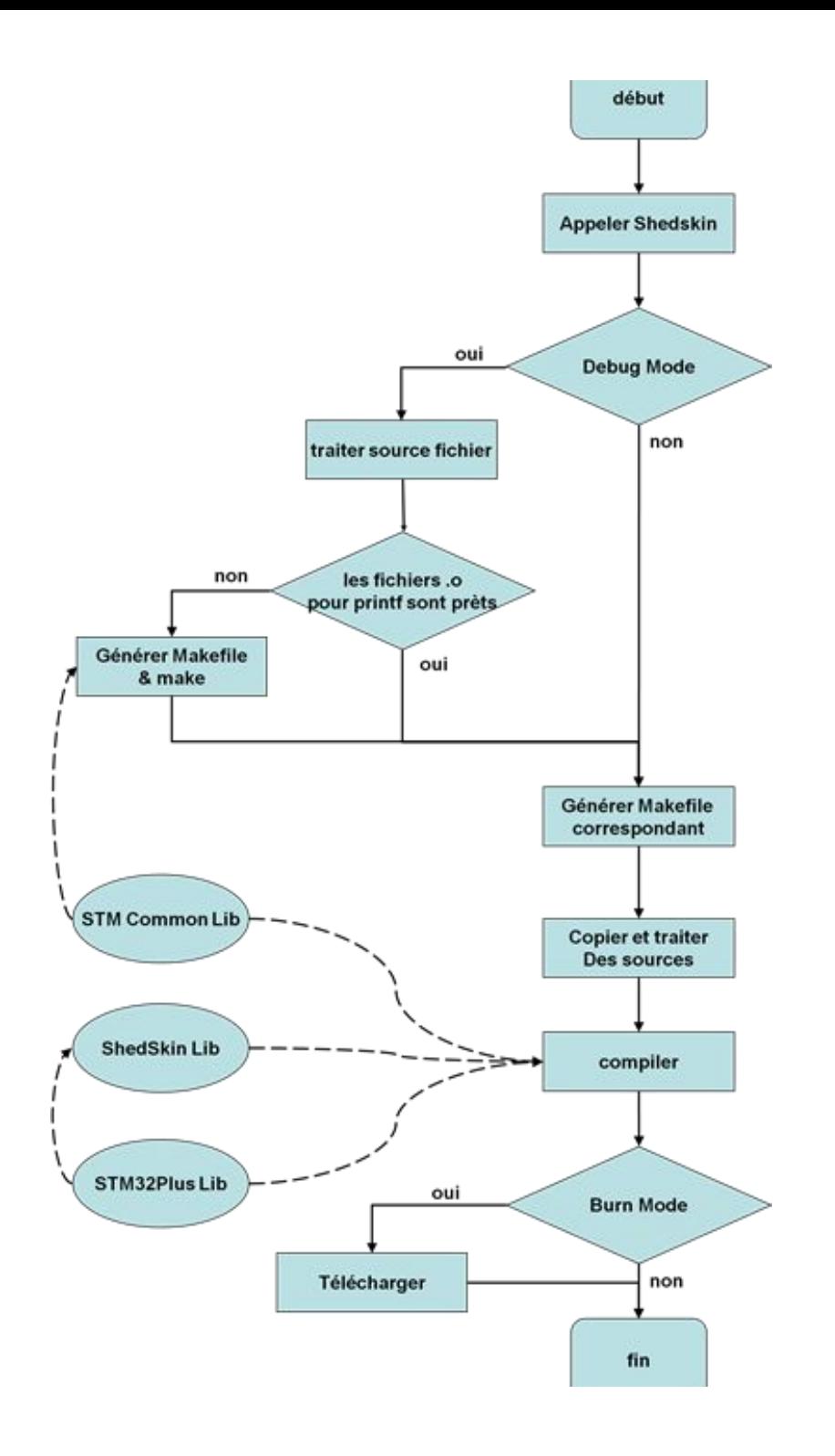

# **Traitement du source**

**throw(…);**

**//throw…**

**ASSERT(…); //ASSERT**

**try { …**

**} catch {**

**}**

**… //try { … //} catch { //… //} -->**

**print2(…);**

**//pirnt2…**

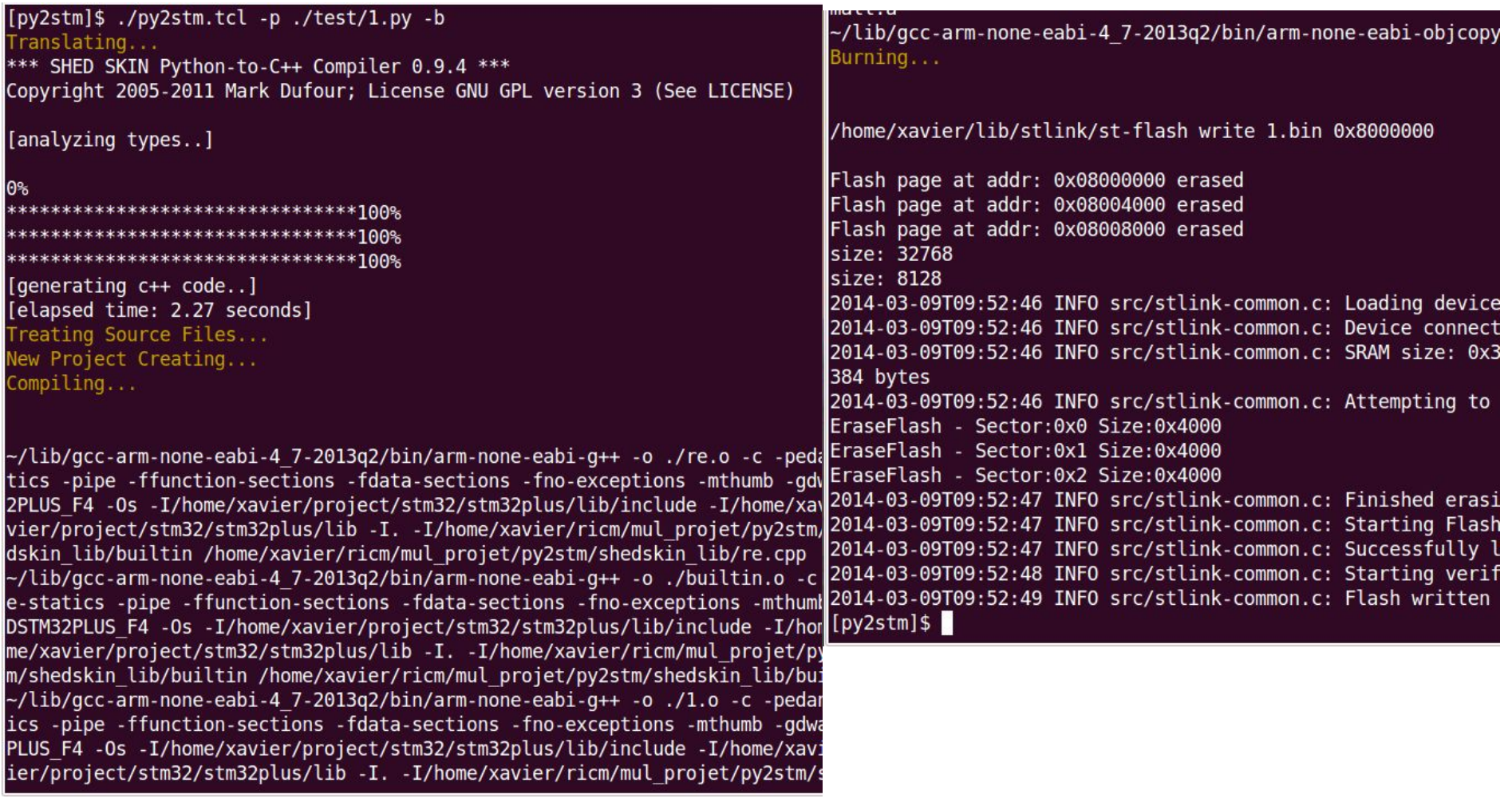

### **Modification du libraireie**

**GC, PCRE, Exception, exit() & IO & File, Head files**

### **Utilisation du printf**

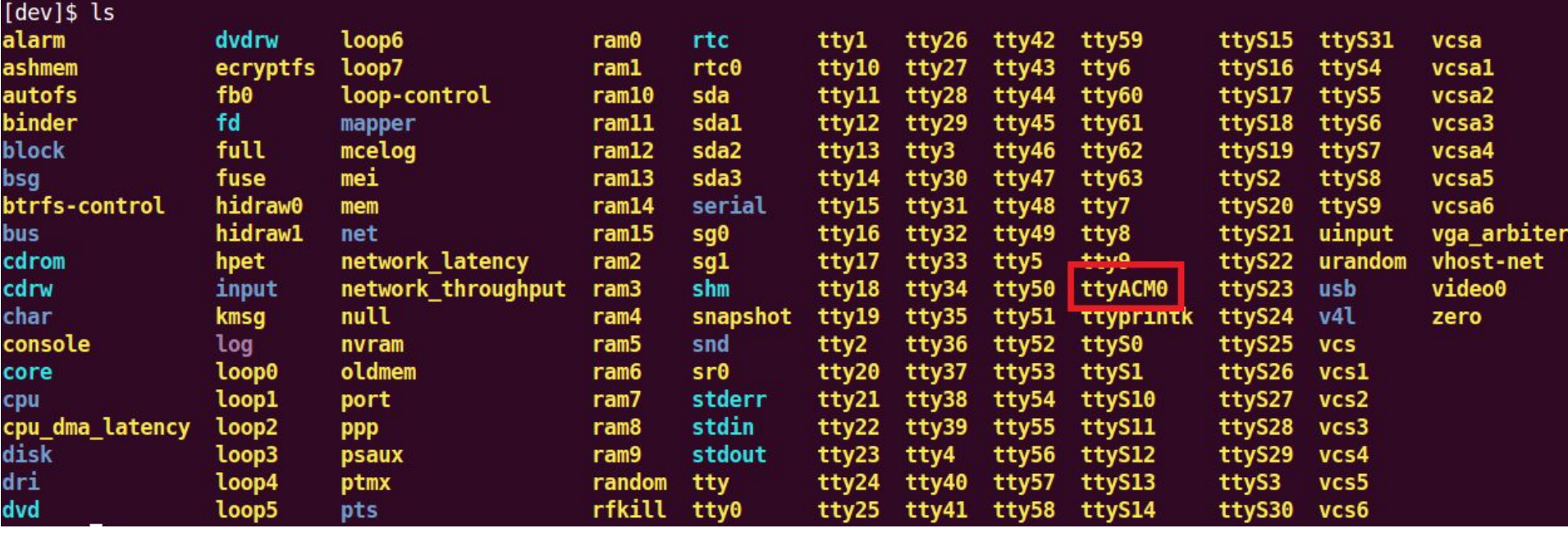

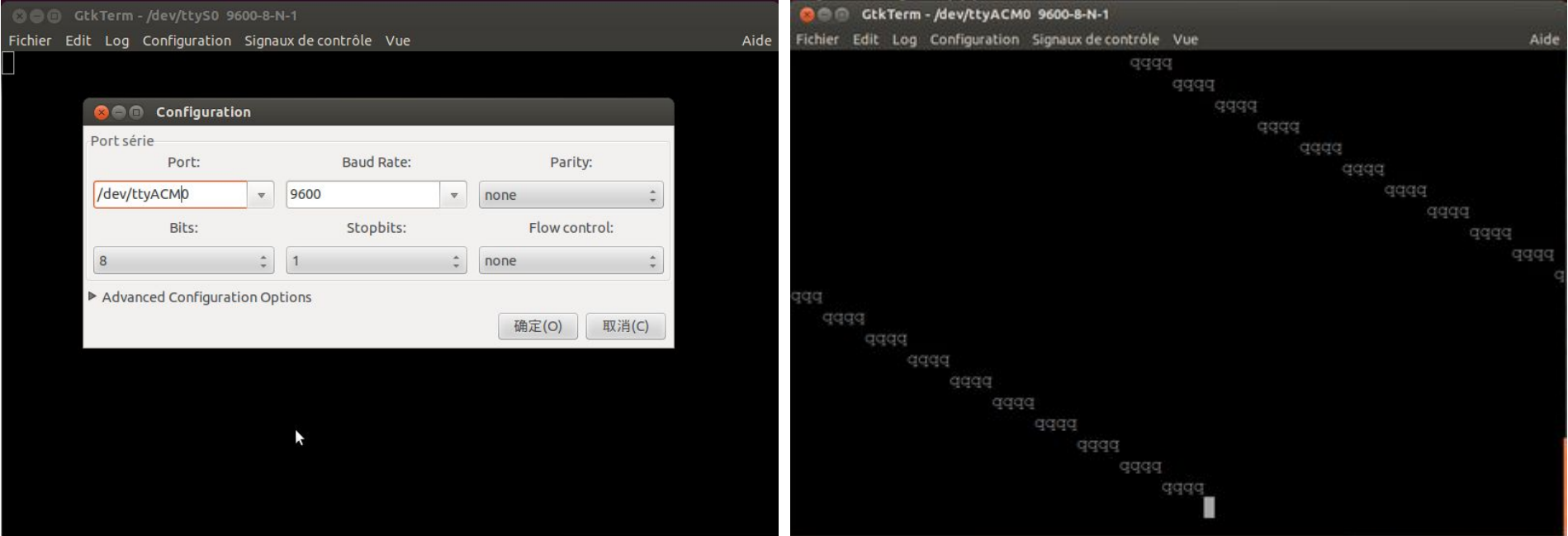

### **Évaluation**

**117 fichiers (.py) : réussi**

- **10 fichiers (.py) : \_times() , \_times\_r() et \_gettimeofday().**
- **14 fichiers (.py) : des fonctions sur le iostream du fichier**
- **13 fichiers (.py) :Shedskin ne supporte pas des caractéristiques utilisé**
- **12 fichiers (.py) :On n'a pas pu supporté**

```
[py2stm]$ ./py2stm.tcl -p test/39.py
Translating...
[pyzstm]$
```